### **EXAMPLE1:**

When the volume is on, heart rates are higher for women than for men, but when the volume is off, women have lower heart rates than men.

So it is not true that women's heart rates are the same as men's heart rates, as you might have concluded if you only looked at the main effect.

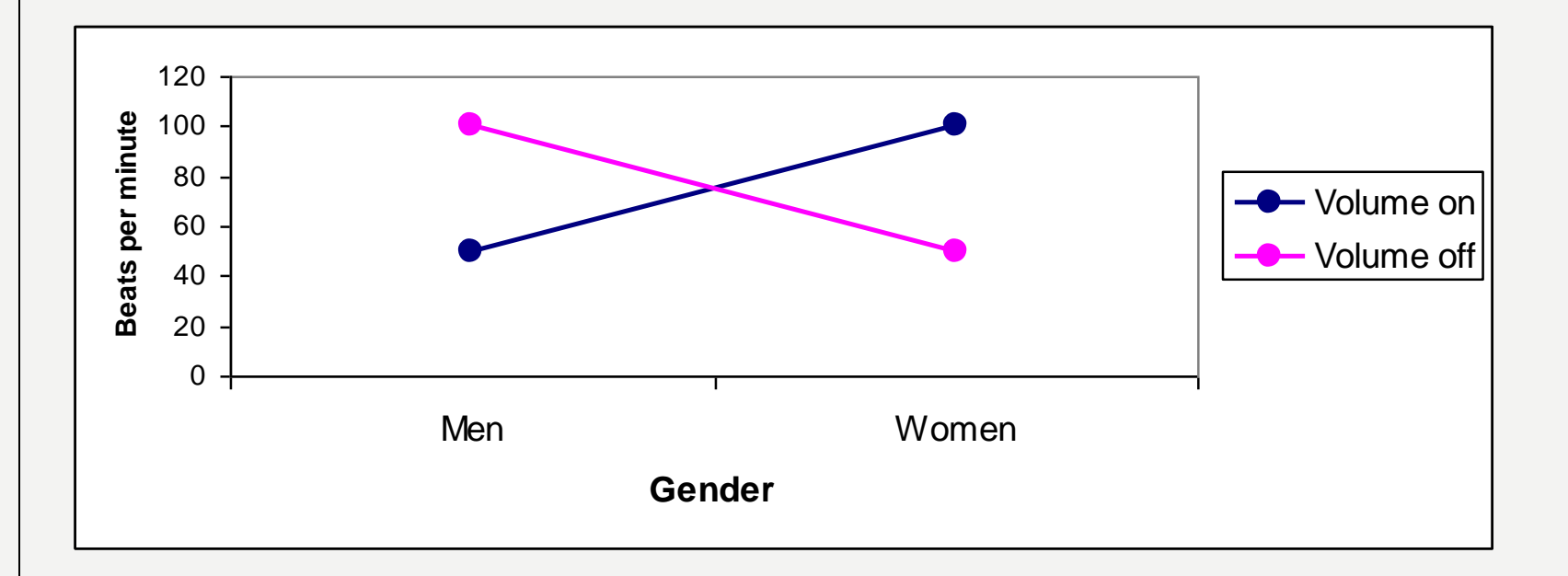

### **EXAMPLE 2:**

Maybe when the volume is on, women's heart rates are higher than men, but when the volume is off, women and men have similar heart rates.

So it is not true that women's heart rates are always higher, as you might have concluded if you only looked at the main effect

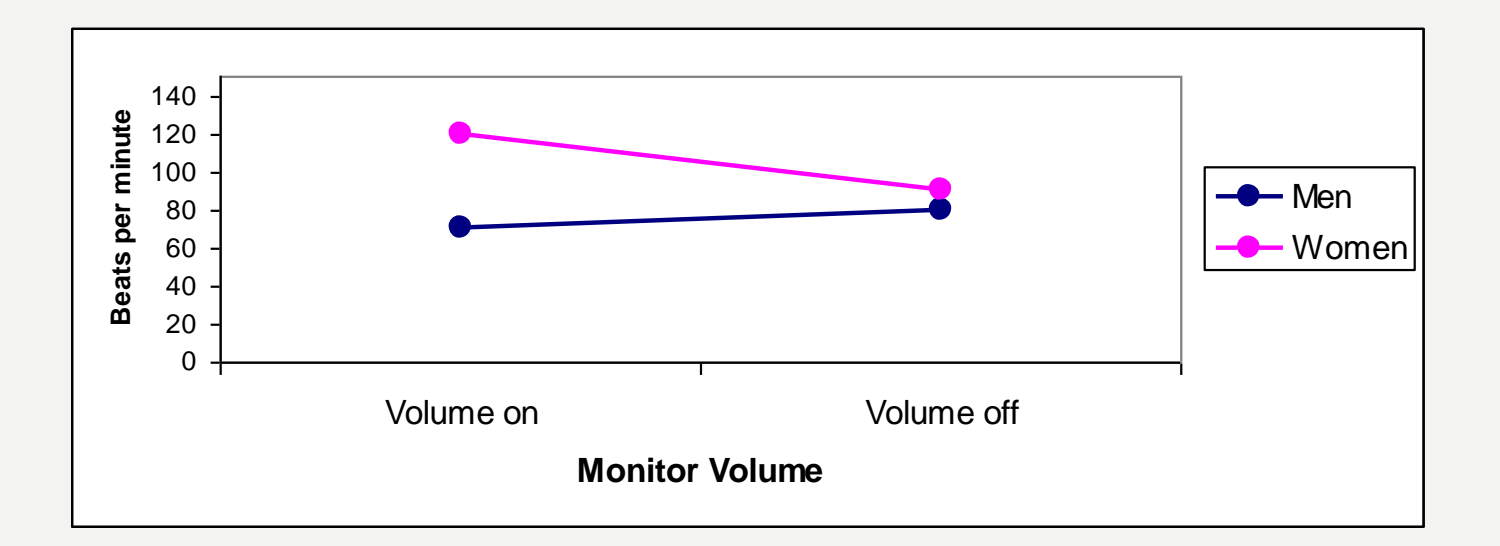

In those cases, your write up should emphasize the patterns seen in the interaction, and not the main effects.

### **SAMPLE WRITE UPS FOR EXAMPLES 1 AND 2**

Although the main effect of [IV] on [DV] was significant, F(df,  $df$  = x.xx,  $p$  < .xxx, there was a significant interaction between [IV1] and  $[\overline{IV2}]$ , F(dfIV1xIV2, dferror) = x.xx,  $p <$  .xxx.

The describe the patterns, incorporating CELL MEANS & SDs into the sentence:

### **EXAMPLE 1:**

When the volume of the monitor was on, women's average heart rate (M=x.xx, SD=x.xx) was higher than men's average heart rate  $(M=x.xx, SD=x.xx)$ .

However, when the volume was off, women's heart rates  $(M=x,xx, SD=x,xx)$  were lower than men's heart rates  $(M=x,xx,$ SD=x.xx), on average.

### **EXAMPLE 2:**

When the volume of the monitor was on, women's average heart rate (M=x.xx, SD=x.xx) was higher than men's average heart rate  $(M=x.xx, SD=x.xx)$ .

However, when the volume was off, women's heart rates  $(M=x,xx, SD=x,xx)$  did not differ from men's heart rates  $(M=x.xx, SD=x.xx)$ , on average.

### **EXAMPLE 3:**

What happens if you examine the cell means and you observe that the pattern for one IV is the same across the other  $IV -$ 

e.g., when the volume is on, men's heart rate is higher than women's; likewise, when the volume is off, men's heart rate is higher than women's

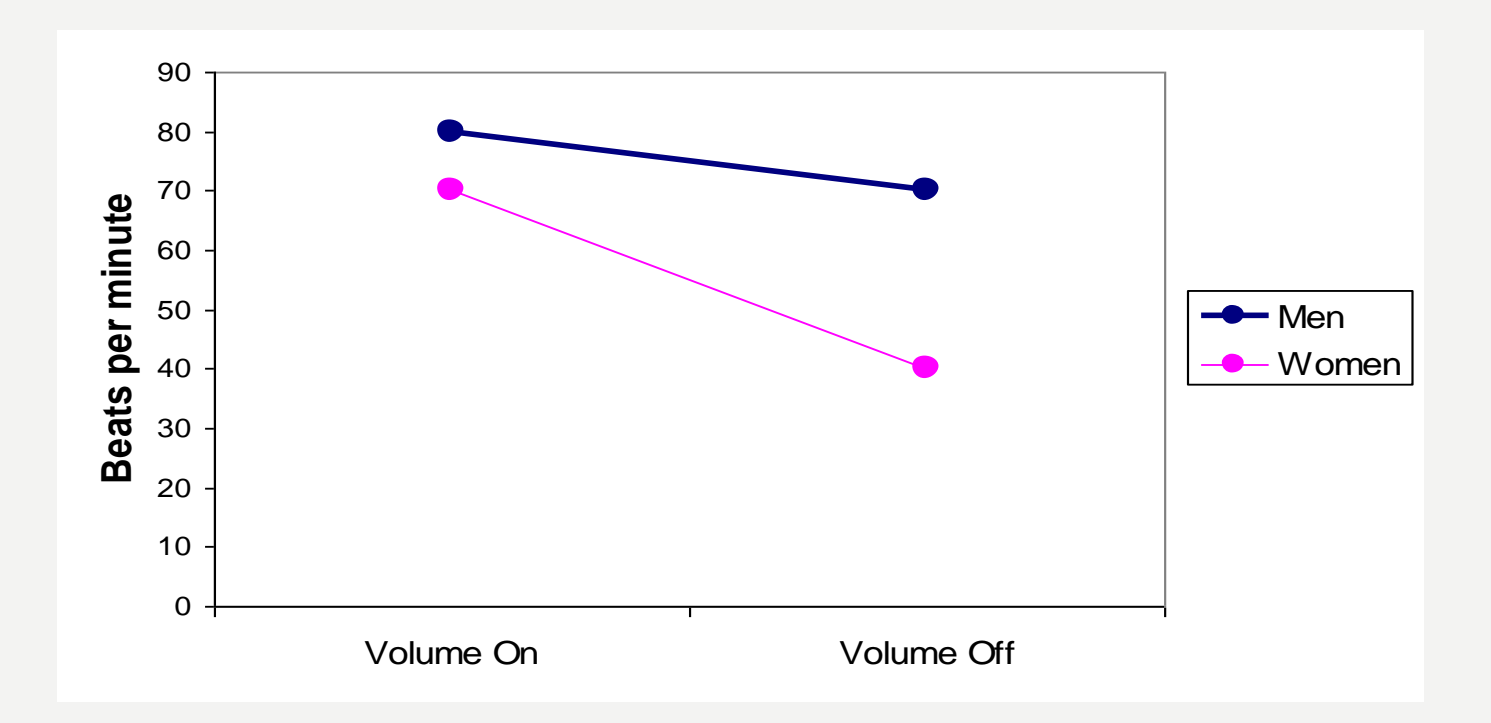

 If the interaction was significant but is saying the same thing as the main effect does, then it indicates that the pattern is more pronounced at one level of an IV than at the other level.

 That is, the main effects tell the story (men have higher heart rates than women in the ER, and this is true whether the monitor's volume is on or off).

What is driving the significant interaction can be seen if you drew this as a graph – the lines are moving in the same direction but one slope is steeper than the other. HOW much higher men's heart rates are relative to woman's differs depending on whether the volume is on or off

### **Sample Write Up for Example 3**

The [fill in name of IV1] and [fill in name of IV2] interaction was significant,  $F(df, df) = x.xx, p < xxx,$  though it was consistent with the patterns seen in the main effects.

When the volume was off, average heart rates were higher for men ( $M=x$ .xx,  $SD=x$ .xx) than for women ( $M=x$ .xx,  $SD=x$ .xx). Likewise, when the volume was on, heart rates were higher for men (M=x.xx, SD=x.xx) than for women (M=x.xx, SD=x.xx), on average, though the relative difference was more pronounced with the volume off.

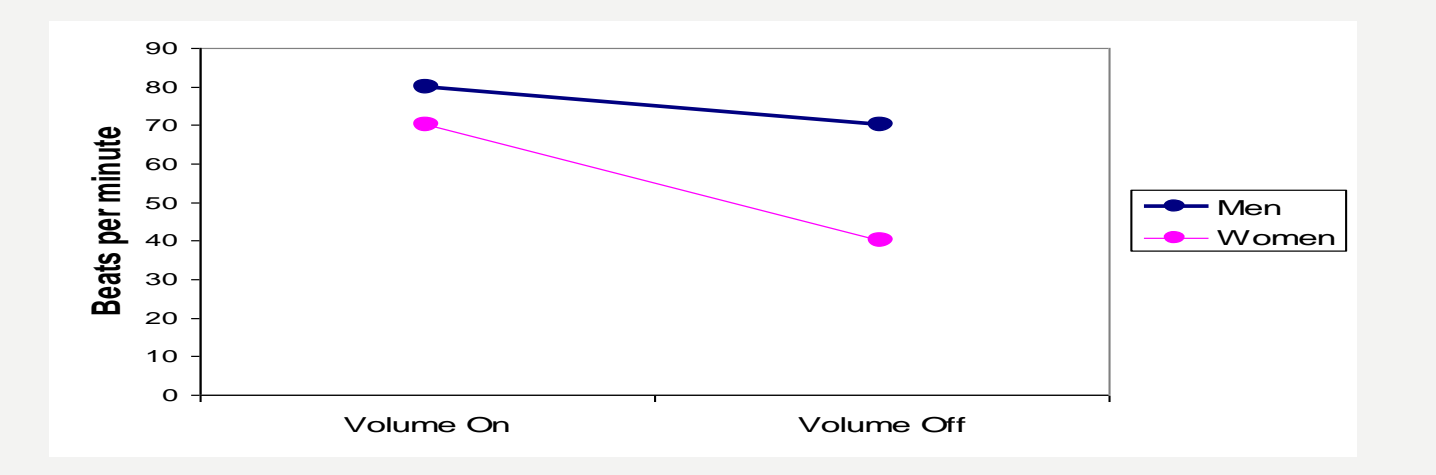

## **EFFECT SIZE IN TWO-WAY ANOVAS**

There are 3 different effect sizes that can be calculated:

- Effect size for IV1
- Effect size for IV2
- Effect size for IV1xIV2 interaction

All three are measured by eta squared:  $n^2 = SS_{factor}/SS_{total}$ 

## Note: SPSS will calculate this for you

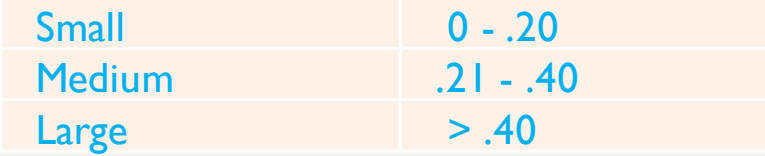

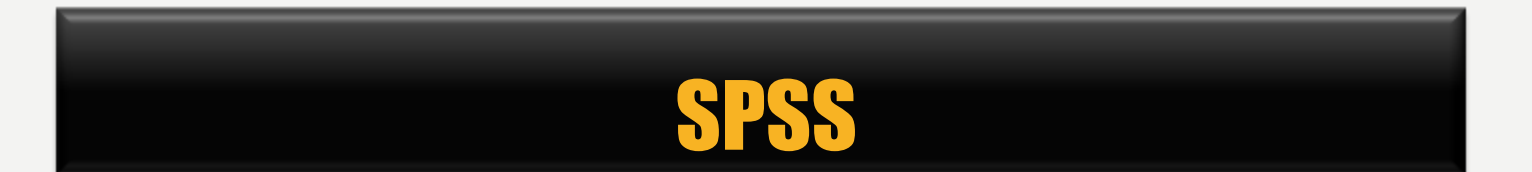

### **EXAMPLE**

A researcher is interested in whether the amount of time a person spent on watching TV each day was influenced by two factors, their gender and home ownership.

(This will be a 2 X 2 design with two levels of gender (male and female), and two levels of home ownership status (owns own home and doesn't own home).

As a result, he is going to test the hypotheses that:

- Sex of respondent has a significant main effect on hours per day spent watching TV
- **Home ownership has a significant main effect on** hours per day spent watching TV
- Sex of respondent & home ownership have a significant interaction effect on hours per day spent watching TV

### • First, open **ANOVA\_2.sav** data file

#### \*ANOVA\_2.sav [DataSet1] - IBM SPSS Statistics Data Edito

File Edit View Data Transform Analyze Direct Marketing Graphs Utilities Add-ons Window Help

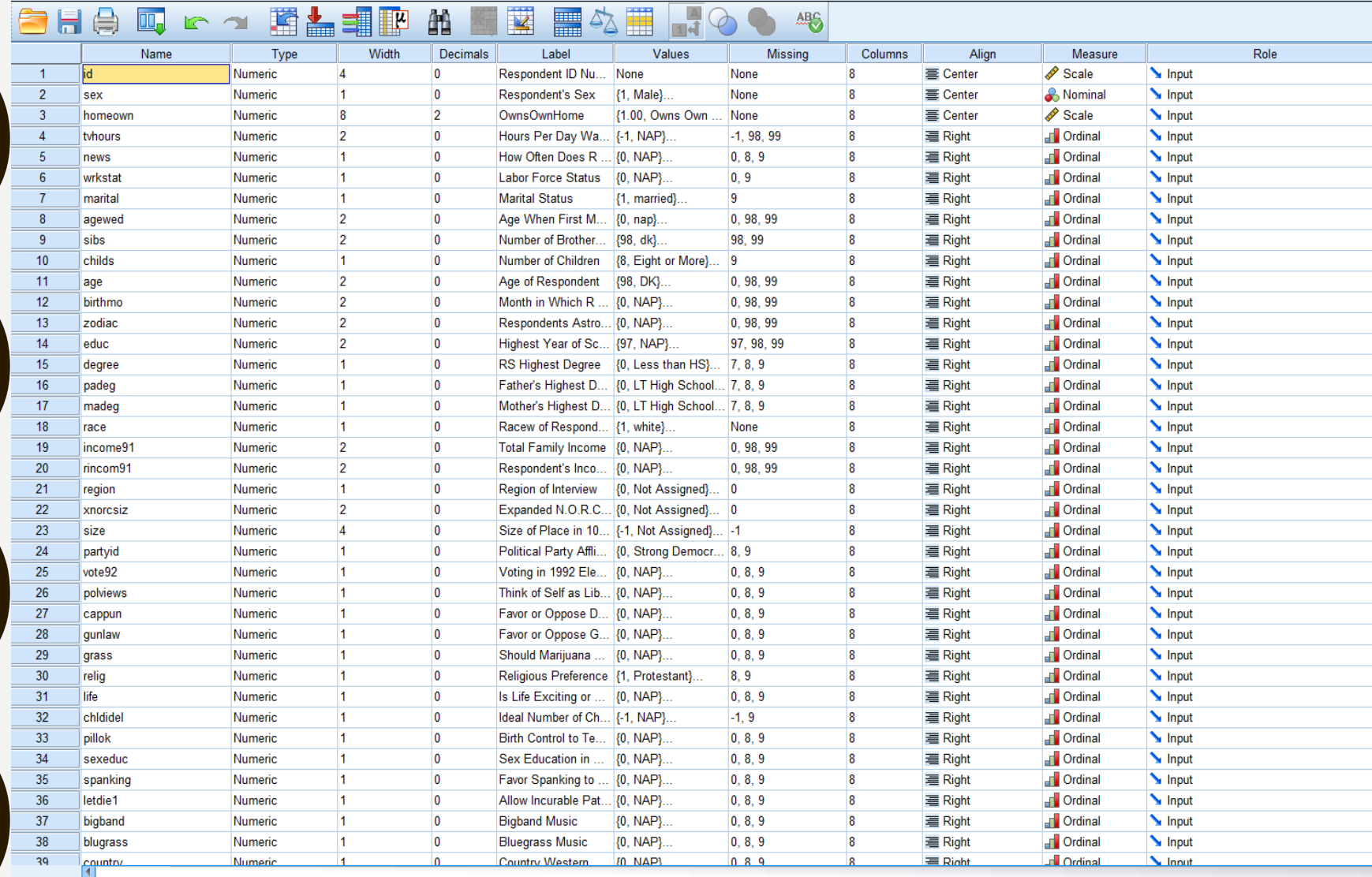

### SHO LLA KA SHIP H KR RA H ROO 45

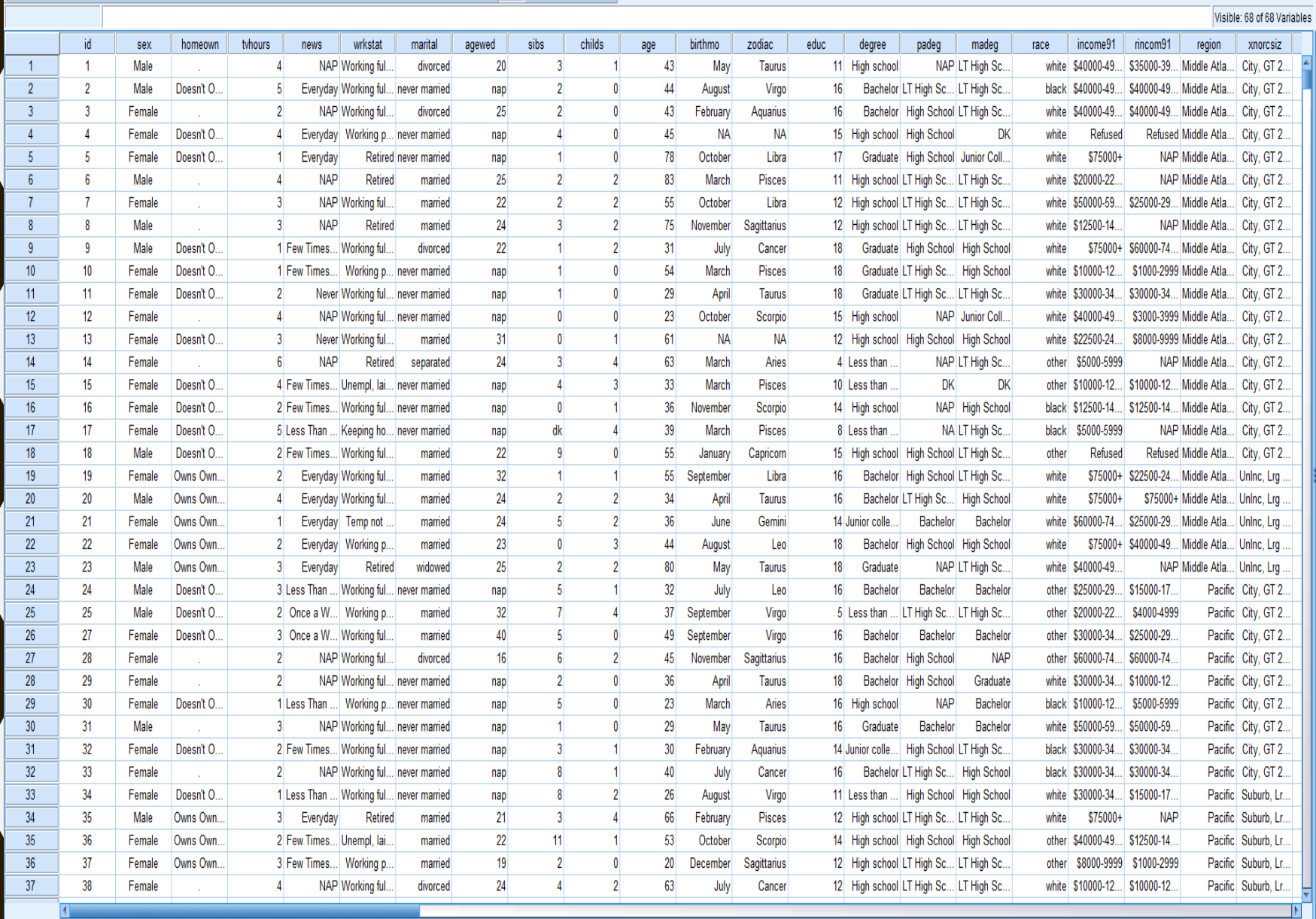

Data View Variable View

## **GO TO:**

## Analyze → General Linear Model → Univariate

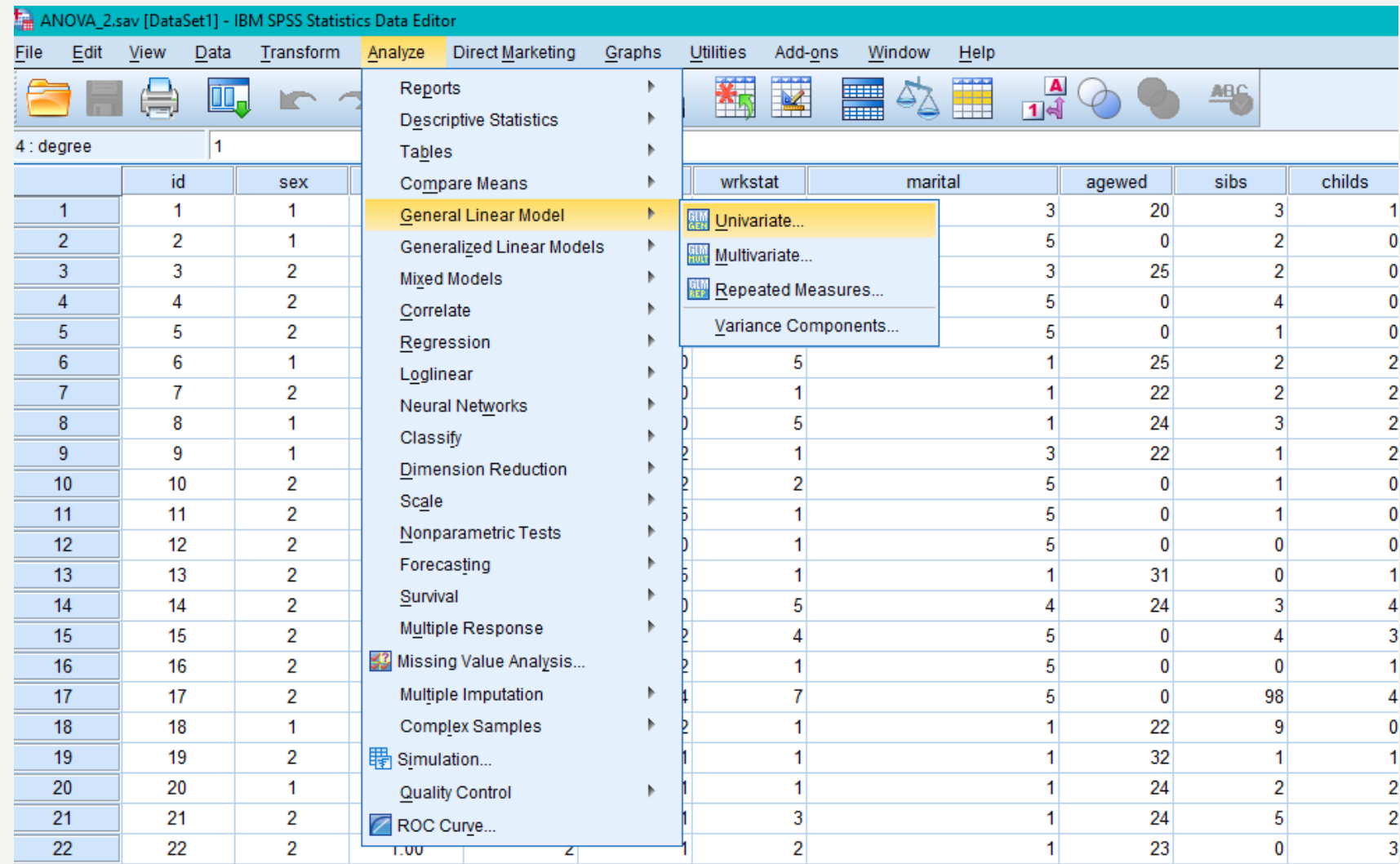

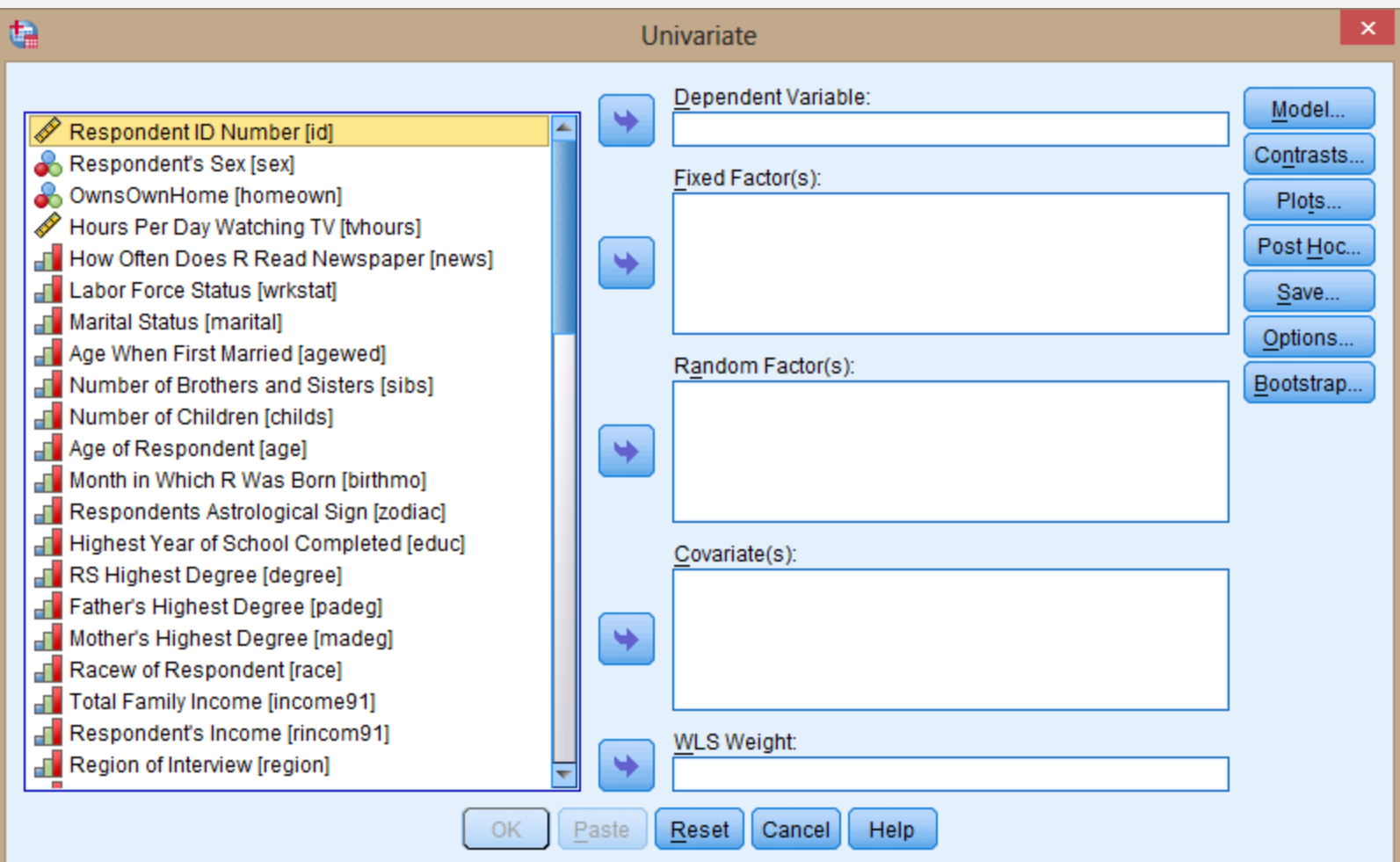

Move the variables:

 Respondent's Sex & OwnsOwnHome into the Fixed Factor window

Move the variable:

**Q Hours per Day Watching TV variable into the** Dependent Variables window

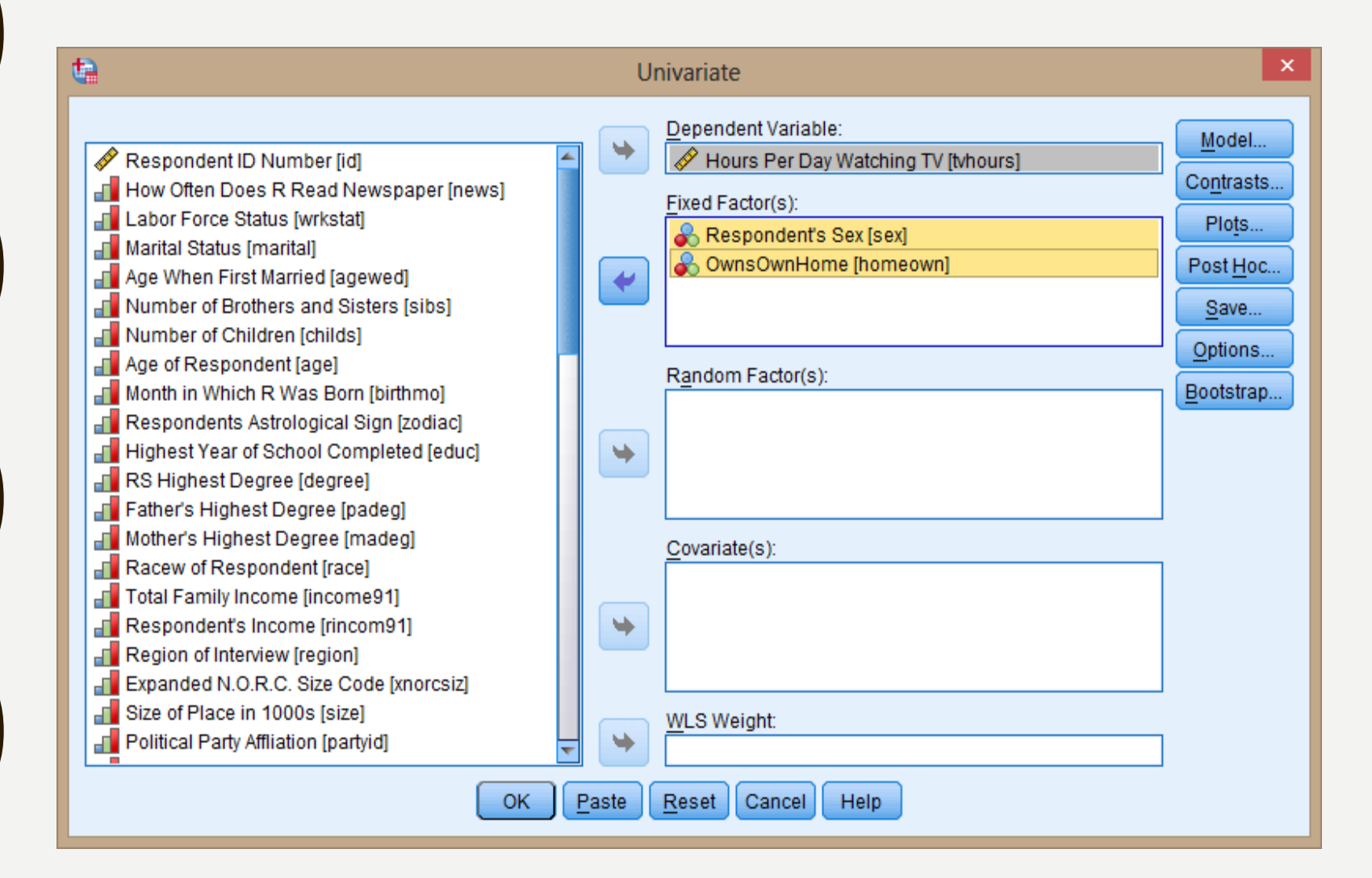

### ■ Click on **Model → select Full Factorial → and Continue**

**If** Ignore the Contrasts Button for now

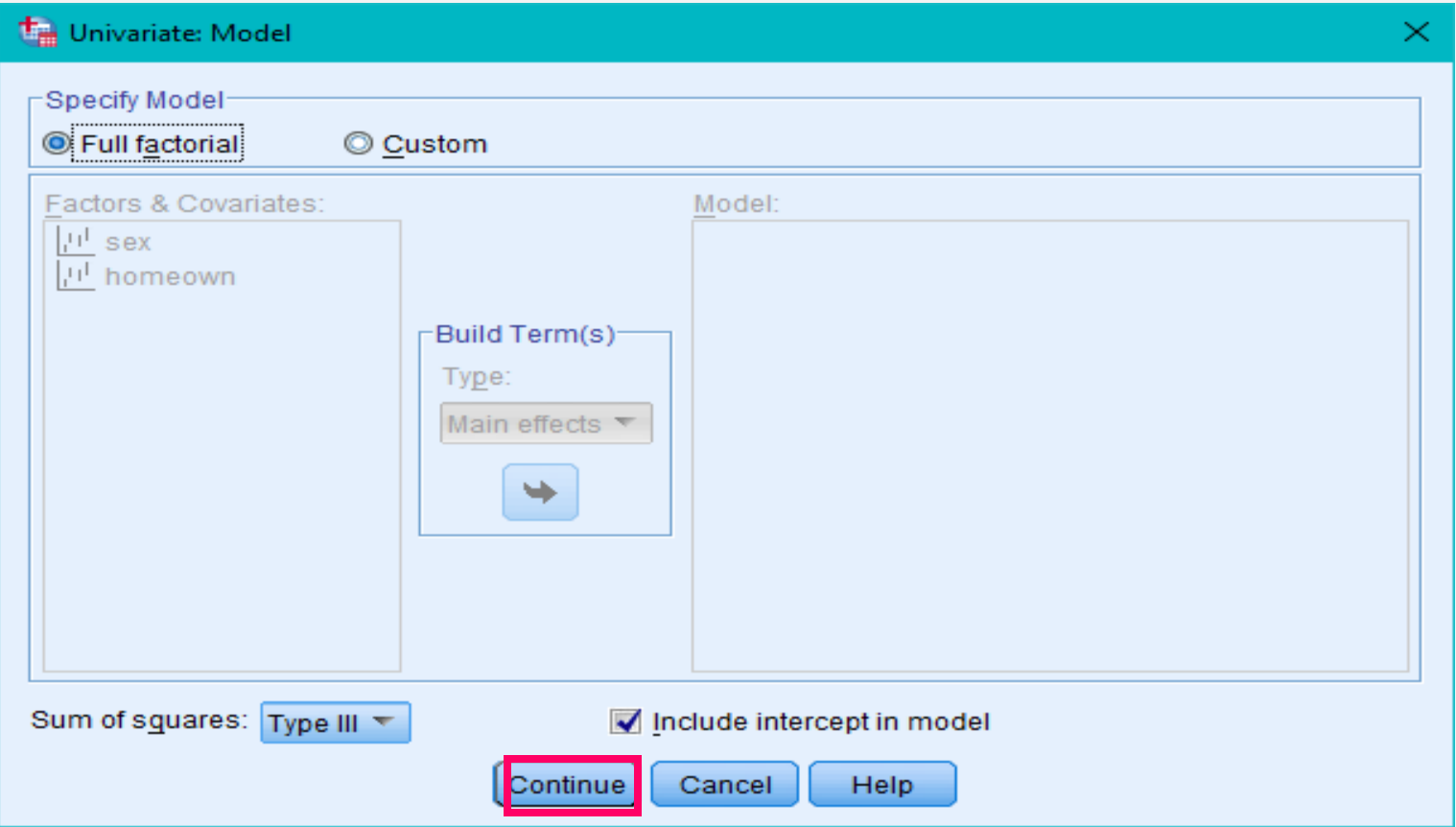

## Click on the **Plots** button to select the plots we want.

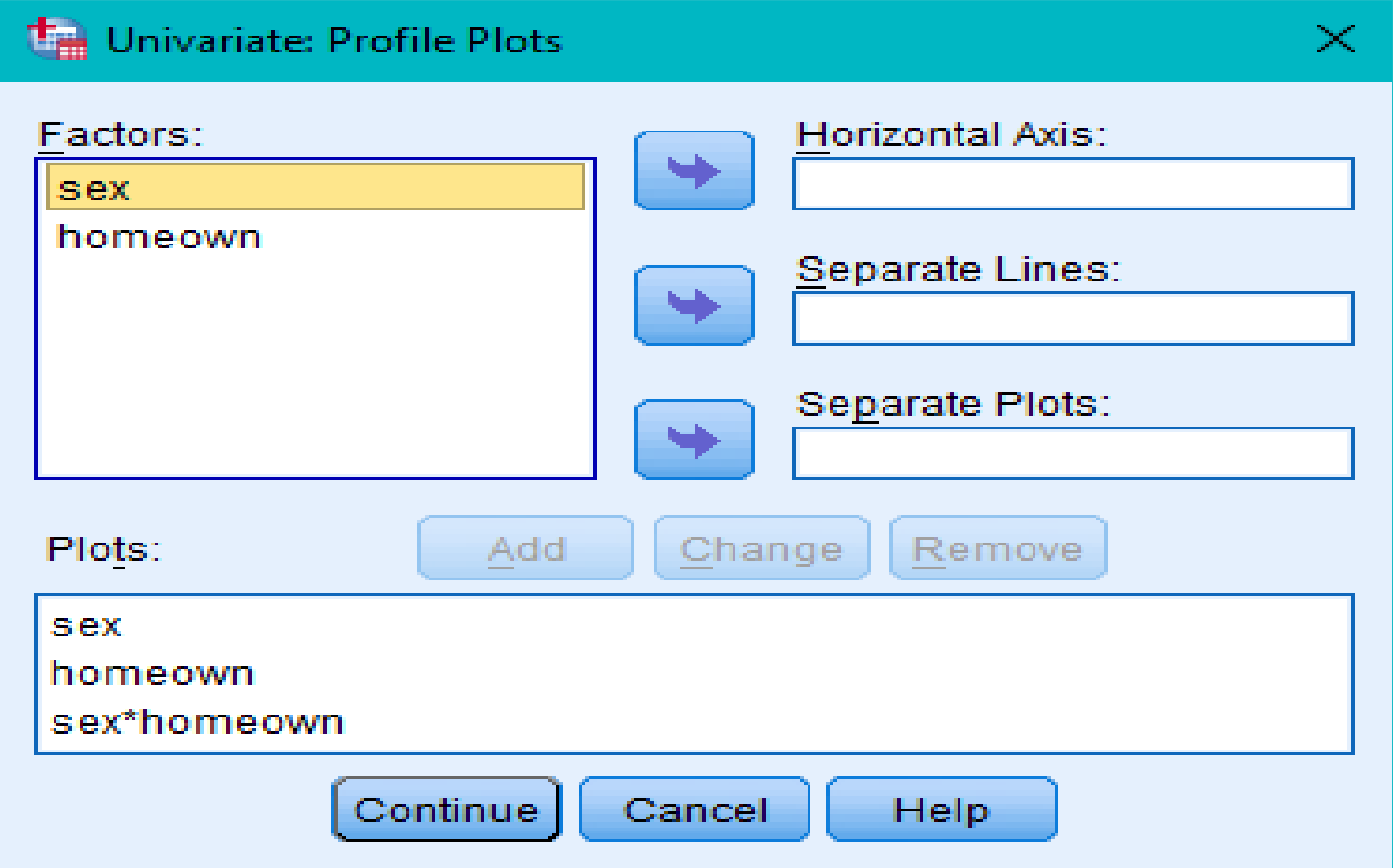

• **First we get plots for the main effects:**

- Move the Sex factor into the Horizontal Axis window  $\rightarrow$  click the Add button
- Move the Homeown factor into the Horizontal Axis window  $\rightarrow$  click the Add button.
- **Next we will get plots for the interaction effect:**
	- Move the Sex factor into the Horizontal Axis window & the **Homeown factor** into the **Separate Lines** window  $\rightarrow$  click the Add button
	- Move the Homeown factor into the Horizontal Axis window and the Sex factor into the Separate Lines window  $\rightarrow$  click the Add button

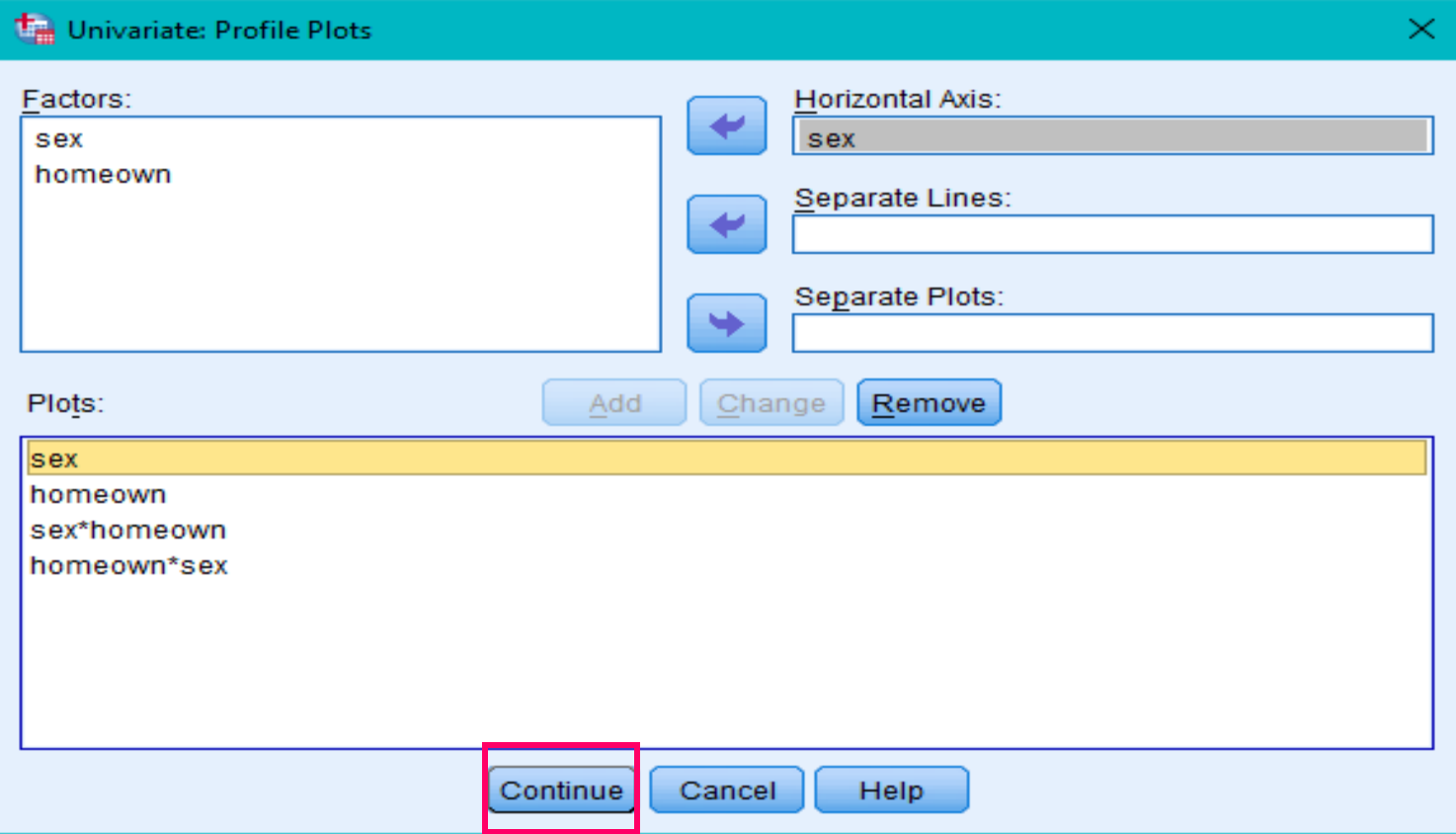

### **Click Continue**

Since the post-hoc tests are only performed when there are more than two levels, we will skip the post-hoc tests button this time because our variables only have two levels.

Otherwise you do the post hoc tests just as you did for one-way ANOVA by moving the factors you want to test into the Post Hoc Tests box and selecting Sheffe and Tamhane tests.

### **CLICK ON: Options →** move all of the Factors (overall, Sex, Homeown, and Sex\*Homeown) into the Display Means for box.

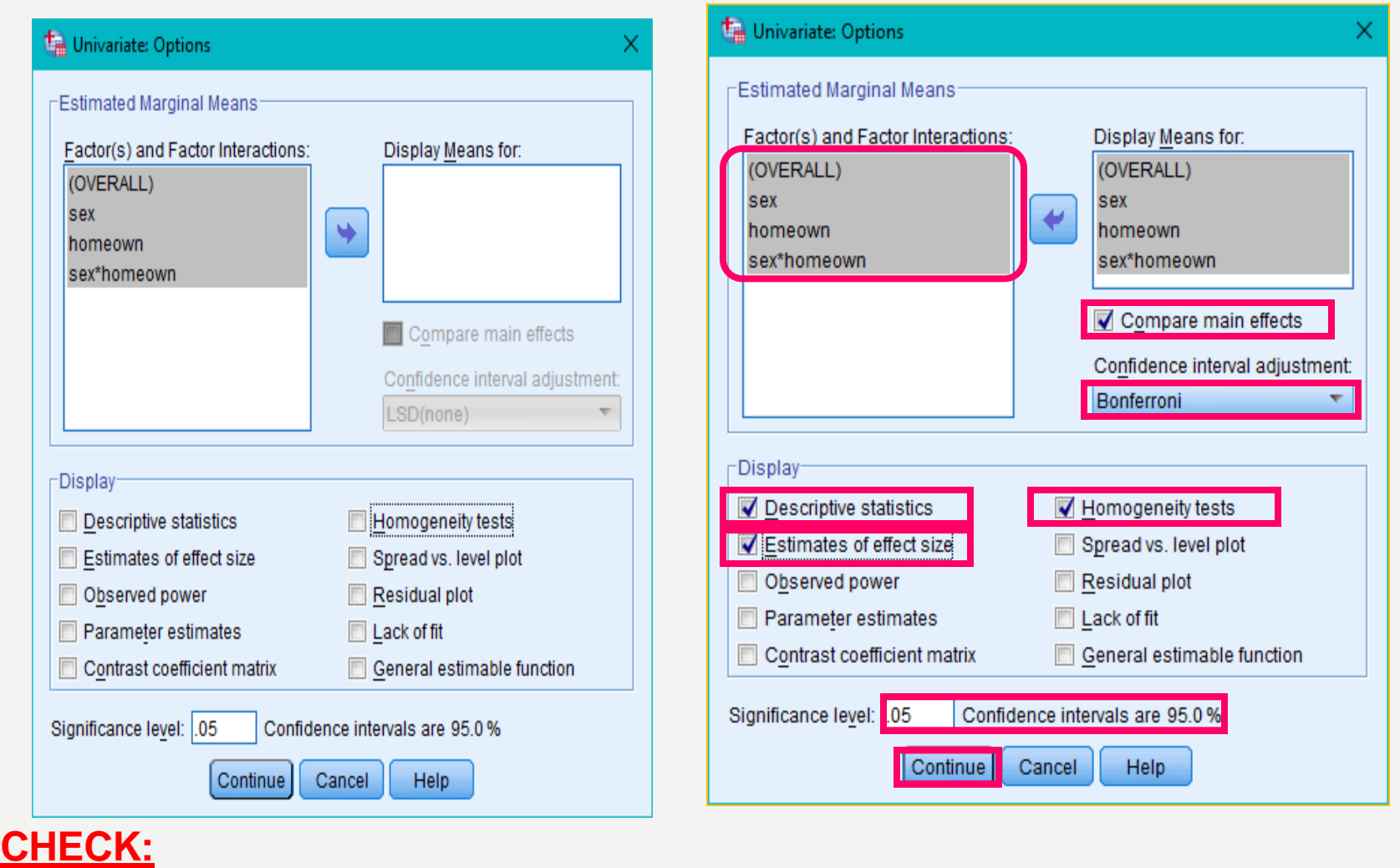

**Compare Main Effects Bonferroni Descriptive Estimates of Effect Size Homogeneity Tests**.

**Set the level of significance for example 0.05 for confidence interval to 95%**

### **CLICK CONTINUE YOU HAVE:**

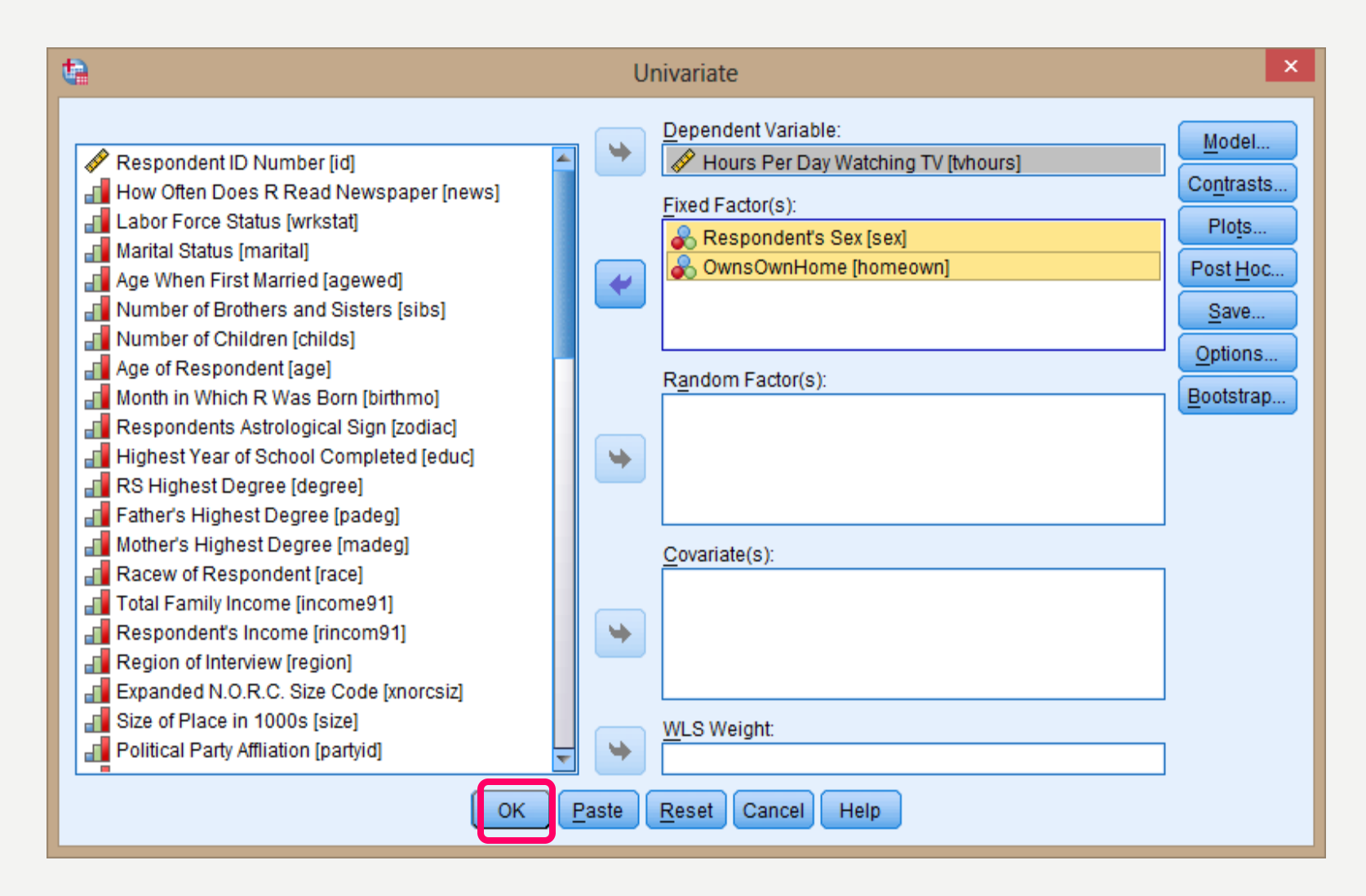

### **Then OK, you will have the output results as follows:**

### **Univariate Analysis of Variance**

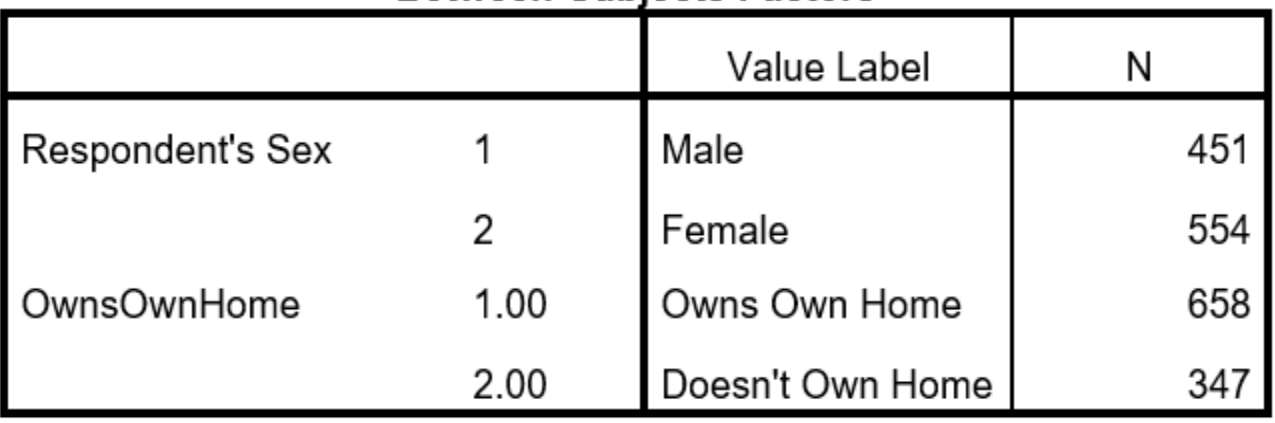

#### **Between-Subiects Factors**

#### **Descriptive Statistics**

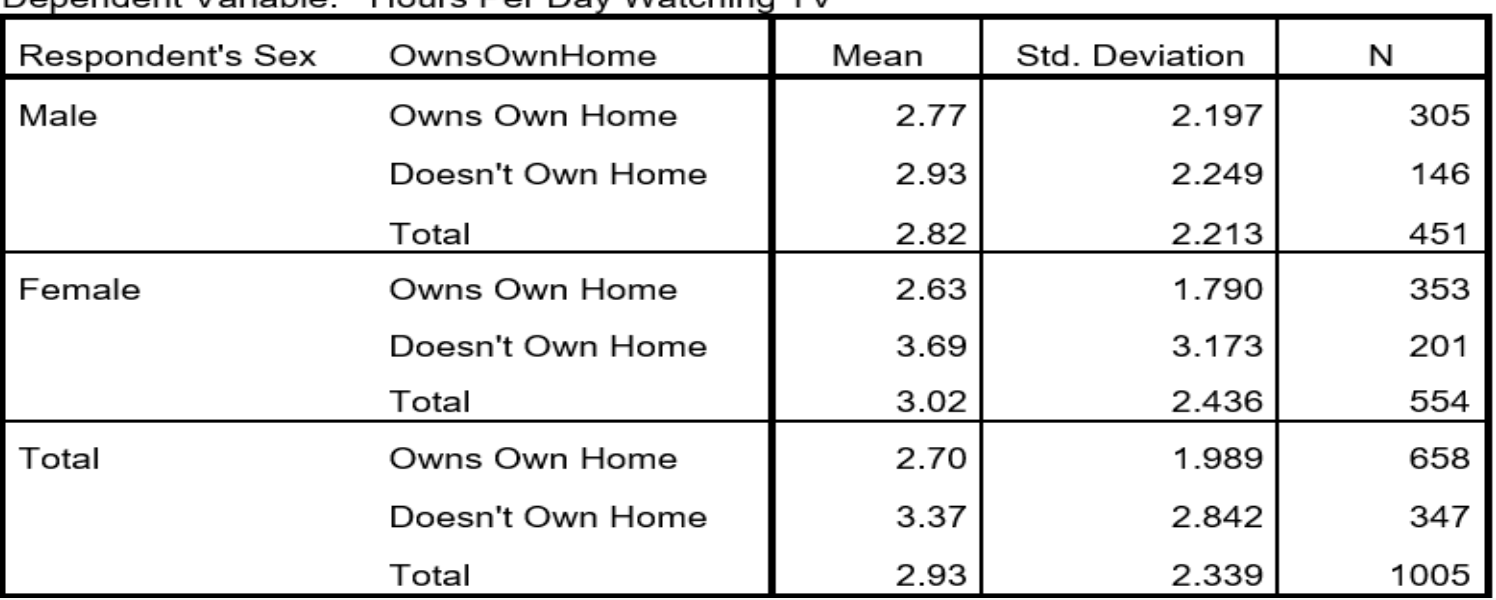

Dependent Variable: Hours Per Day Watching TV

As you can see in the table of means, there is a trend for females to watch more TV than males and for non- homeowners to watch more TV than homeowners, but there is a particularly pronounced trend for female nonhomeowners to watch more TV than everybody else.

### Levene's Test of Equality of Error Variances<sup>a</sup>

Dependent Variable: Hours Per Day Watching TV

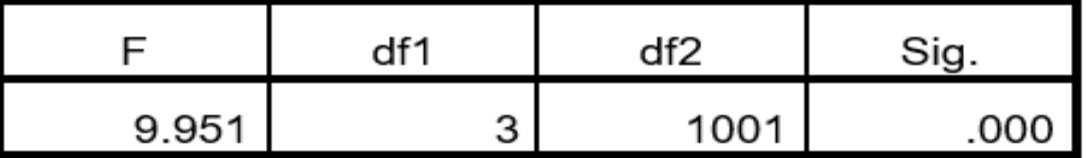

Tests the null hypothesis that the error variance of

the dependent variable is equal across groups.

a. Design: Intercept + sex + homeown + sex \*

homeown

#### **Tests of Between-Subjects Effects**

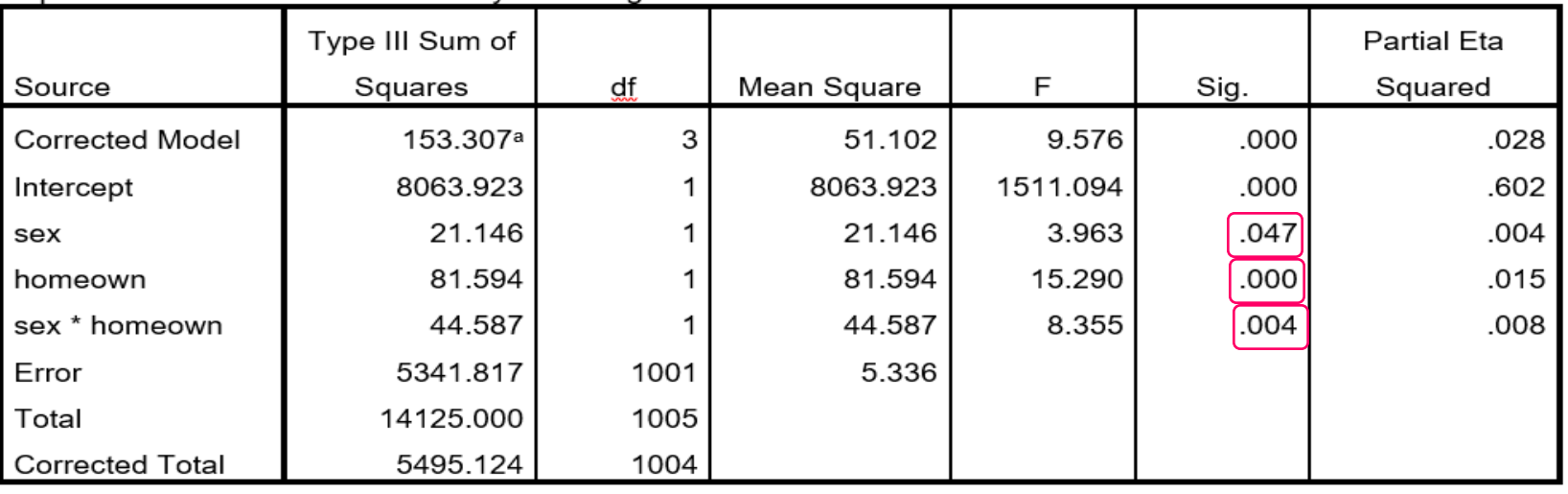

Dependent Variable: Hours Per Day Watching TV

a. R Squared = .028 (Adjusted R Squared = .025)

1. Sex of respondent has a significant main effect on hours per day spent watching TV.

2. Home ownership has a significant main effect on hours per day spent watching TV.

3. Sex of respondent home ownership have a significant interaction effect on hours per day spent watching TV.

Now write a paragraph in which you report the results of the significance tests! Remember that the interpretation of the main effects in a straightforward way is complicated by the significant interaction.

We also need to be a bit skeptical since the partial eta squares are very low and as you will see on the next slide there is a very large SD in one of the conditions

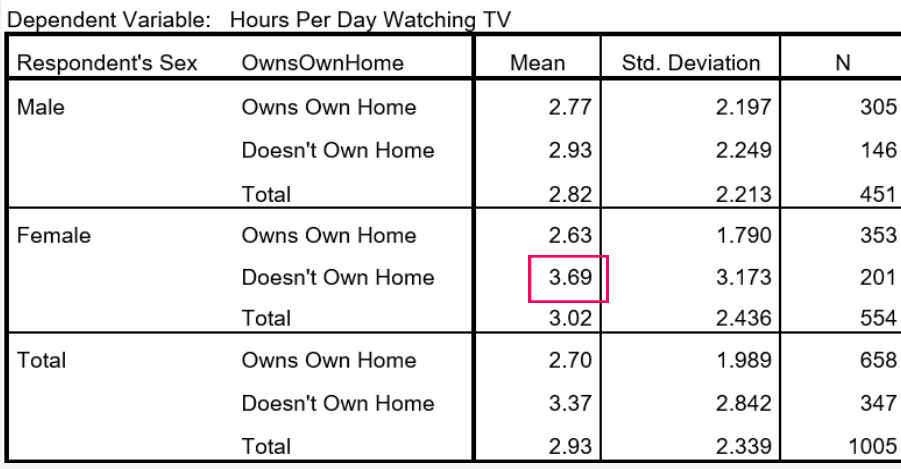

**Descriptive Statistics** 

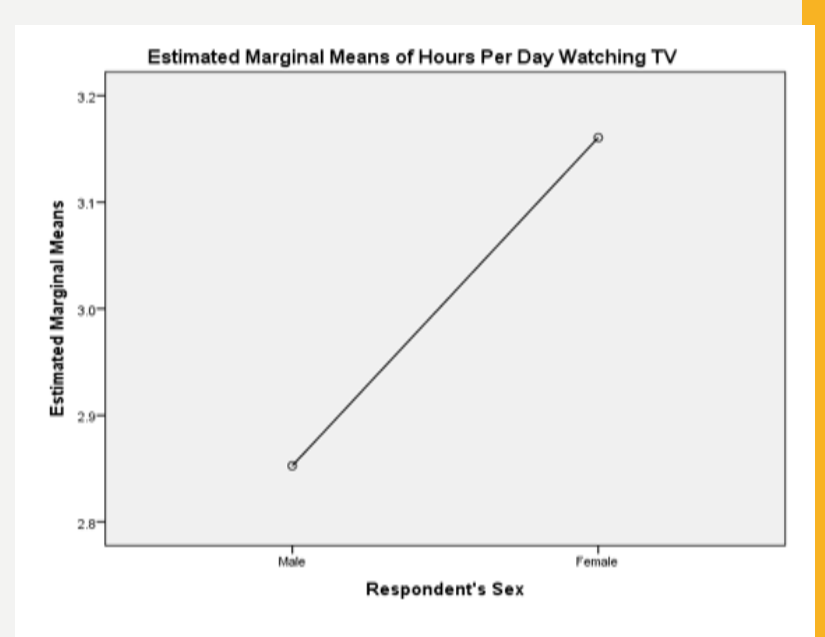

 $\Box$  As you can see in the table of means, there is a trend for females to watch more TV than males and for non- homeowners to watch more TV than homeowners, but there is a particularly<br>pronounced trend for female non-homeowners to watch more TV than everybody else.

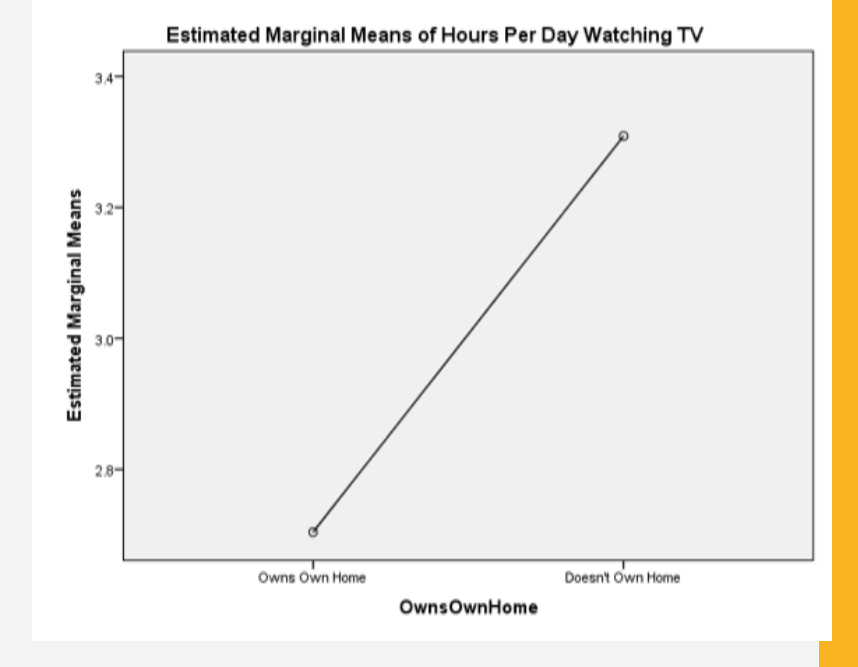

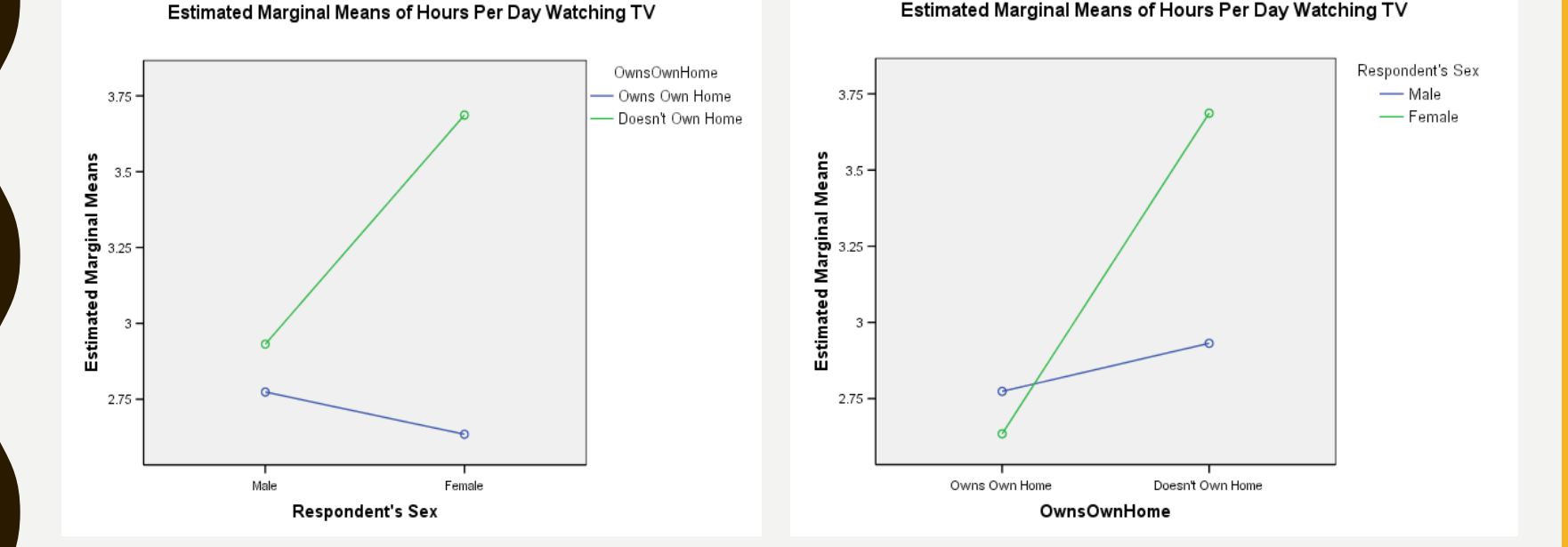

Although the interaction effect is not extremely strong, there is a trend for the relationship between homeownership and hours spent watching TV to be **different** for men than women;

Women who don't own homes are much more likely to spend more time watching TV than owners, compared to men, for whom homeownership makes less of a difference.

## **To know overall whether that IV influenced the DV, ignoring the other IV (Mane effect marginal means)**

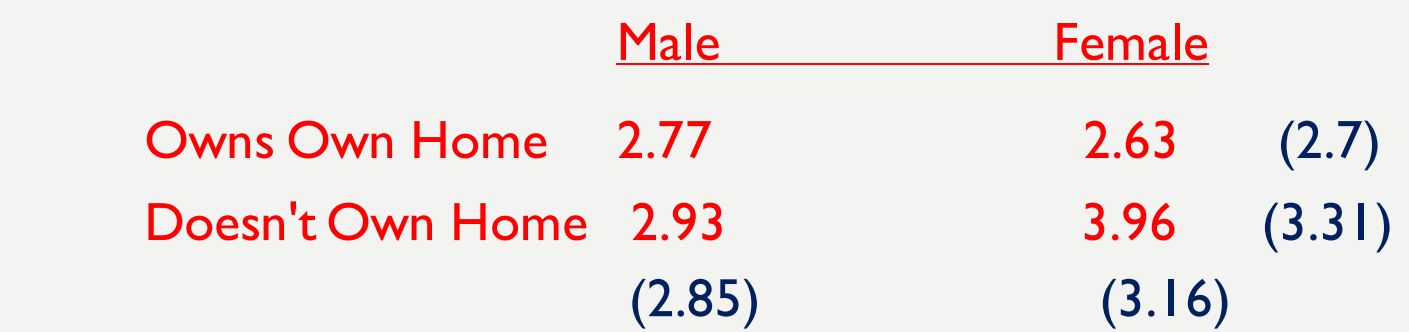

## **Main effect for ownership:**

Does ownership matter? Does it effect time spent watching TV? 3.31 vs. 2.7

## **Main effect for Gender:**

Does gender matter?

Does it effect time spent watching TV?

2.85 vs. 3.16

## **REPORT:**

 $\Box$  Time a person spent on watching TV was analyzed in a twoway [between, within, mixed] ANOVA, with gender (male, female) as a [between subjects; within subjects] variable and home ownership (owns own home, doesn't own home) as a [between subjects; within subjects] variable.

**Q** Main effect for Gender:

The main effect of gender on time a person spent on watching TV was significant,  $F= 3.963$ ,  $p = 0.047$ .

Time a person spent on watching TV was higher for [gender, female] (M = 3.16) than for [gender, male] (M = 2.85).

 In addition, time a person spent on watching TV was higher for [homeown, doesn't Own Home]  $(M = 3.31)$  than for [homeown, owns own Home]  $(M = 2.7)$ .

The gender x homeown interaction was significant,  $F=8.355, p = 0.004$ 

Since the interaction is significant, we need to report the cell means and describe their patterns as follows:

When the person Owns Own Home, women's average time spent on watching TV (M=2.63, SD=1.790) was lower than men's average time spent on watching TV (M=2.77, SD=2.197).

However, when the person Doesn't Own Home, women's average time spent on watching TV (M=3.69, SD=3.173) were higher than men's heart rates (M=2.93, SD=2.249), on average.

# CONCLUSIONS

• T-tests assess if two group means differ significantly.

• ANOVAs compare more than two groups. They use variances instead of means.

- Described two-way analysis of variance
	- Examined effects of multiple factors and interaction

# <u>R E P E AT E O</u> MEASURES

# ONE WAY REPEATED MEASURES ANOVA

• A statistical technique for testing for differences between the means of several groups:

- Groups are related in some way.
- The same measurement is made several times on each subject or case.
- Comparing the same subjects under several different treatments.

Similar to the paired samples T-Test, but no restriction on the number of groups.

## • BETWEEN AND WITHIN FACTORS

## Between factors:

A grouping or classification variables such as sex, age, grade levels, treatment conditions etc.

### Within factors:

Is the one with multiple measures from a group of people such as time.

### **Between Subjects ANOVA Data points in each group are unrelated**

**Repeated Measures ANOVA Data points in each group are related**

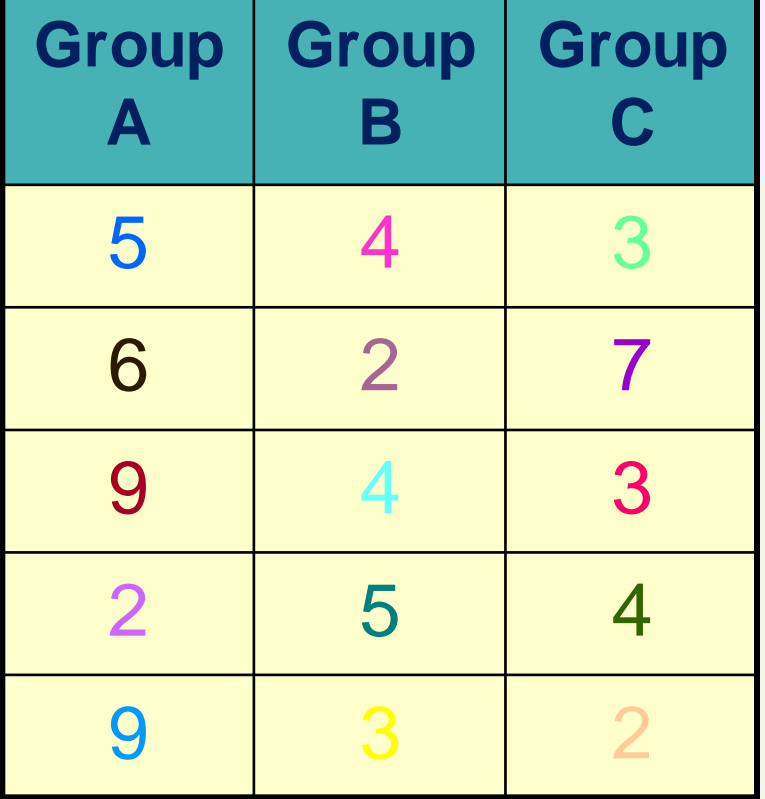

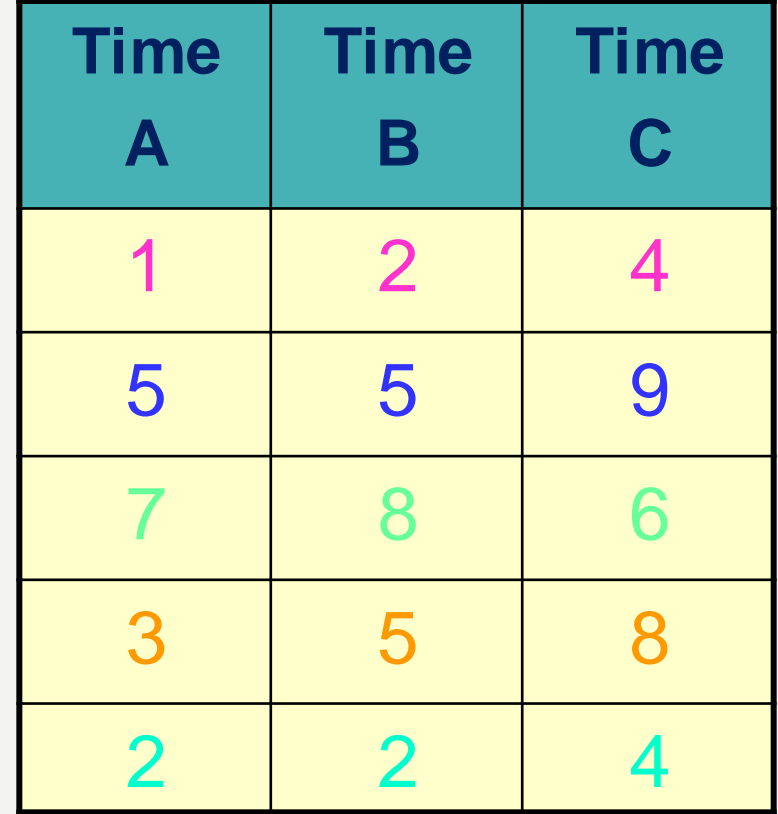

### • THE ANOVA MODEL FOR A SIMPLE REPEATED MEASURES DESIGN:

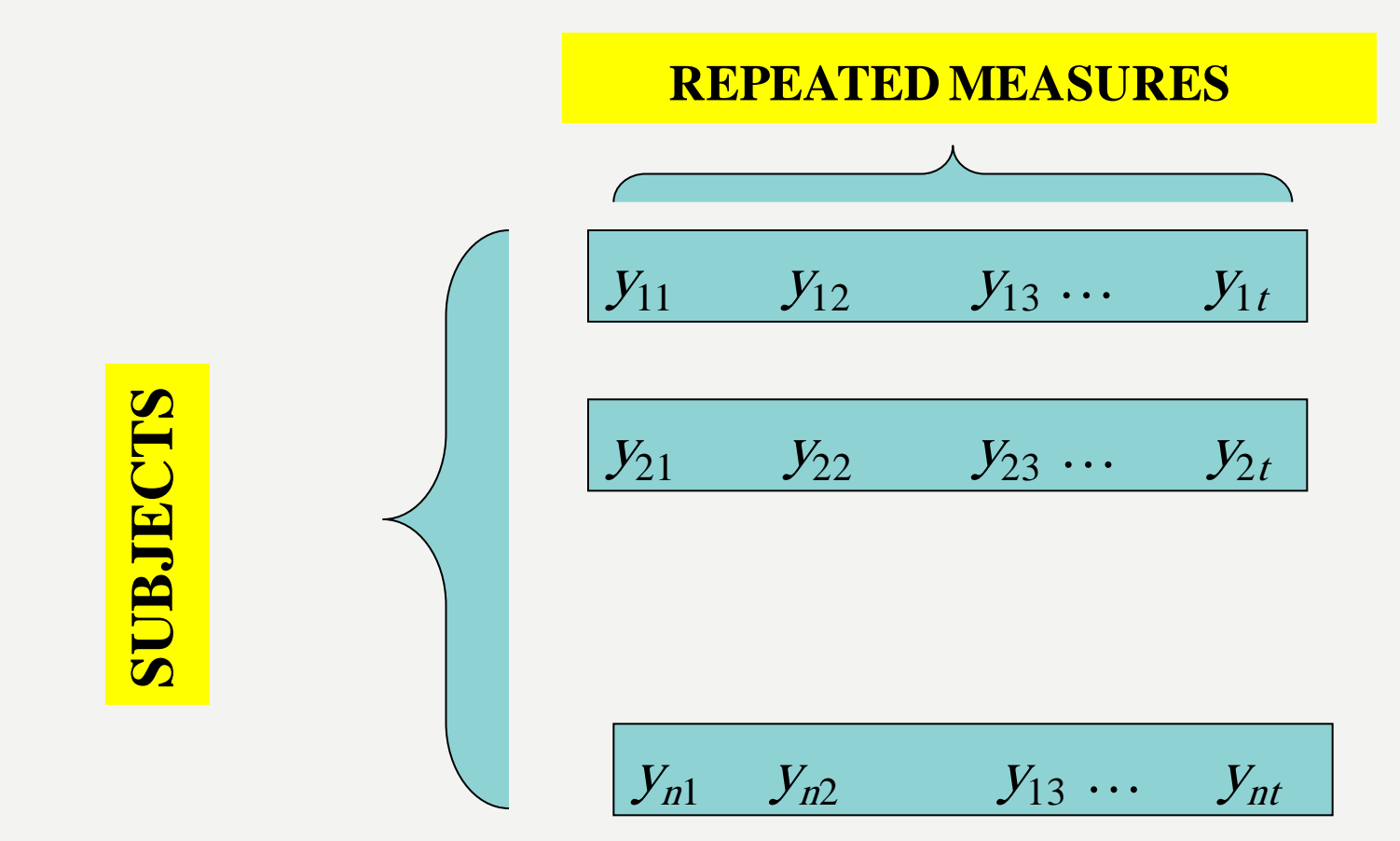

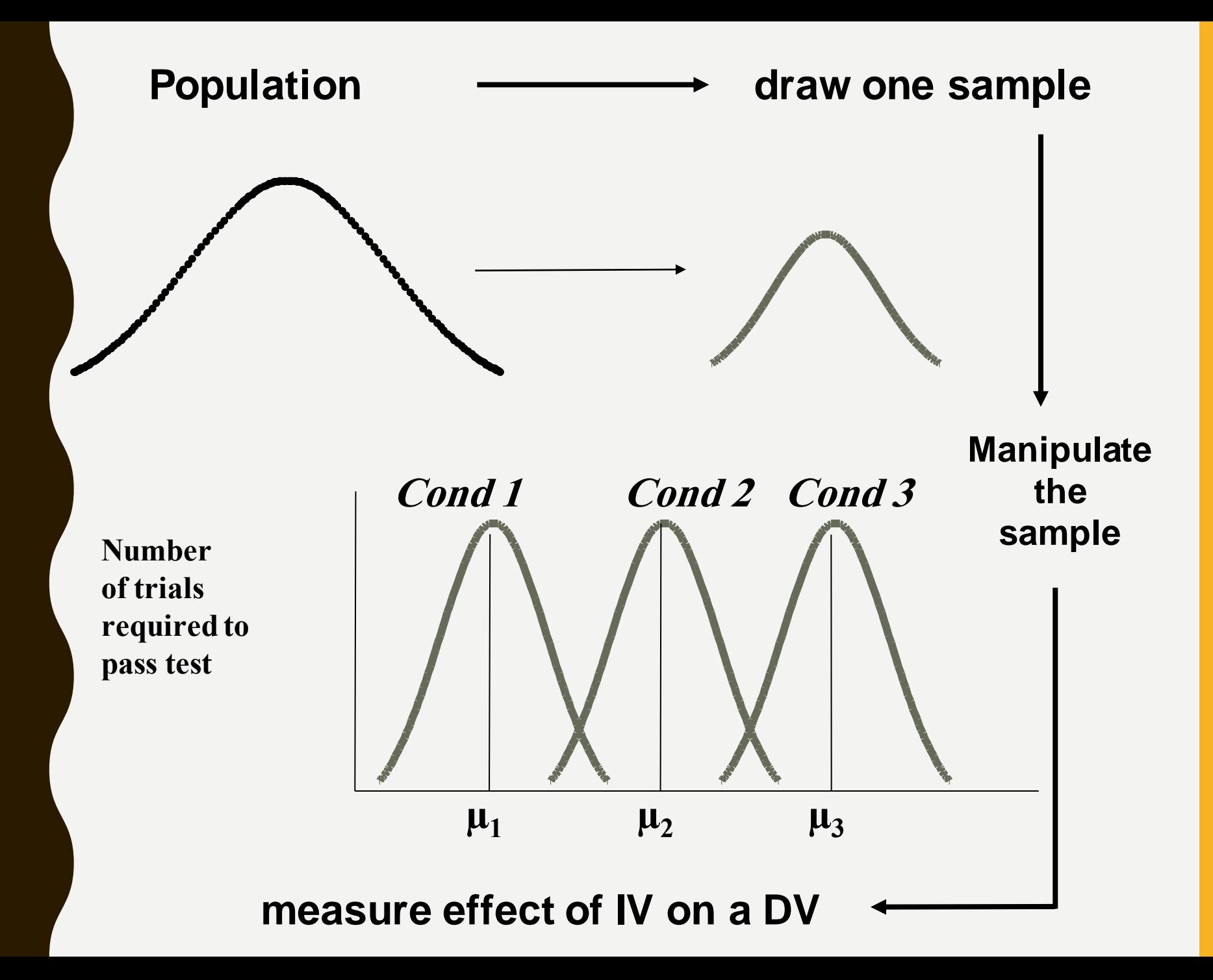

## ASSUMPTIONS…

## *Data in each group should be…*

- **Interval scale**
	- **Normally distributed**
		- Histograms, box plots
		- **Homogeneity of variance**
		- Variance within each condition should be roughly equal
		- **RM require complete data for all subjects, i.e. no missing observations for any subjects.**

# SPHERICITY

- **Sphericity** is the property that the degree of interaction (covariance) between any two different levels of the independent variable is the same.
- **Sphericity** is critical for RM ANOVA because the error term is the average of the pairwise interactions.
- Violations generally lead to inflated F statistics (and hence inflated Type I error).

# SPHERICITY DOES NOT HOLD

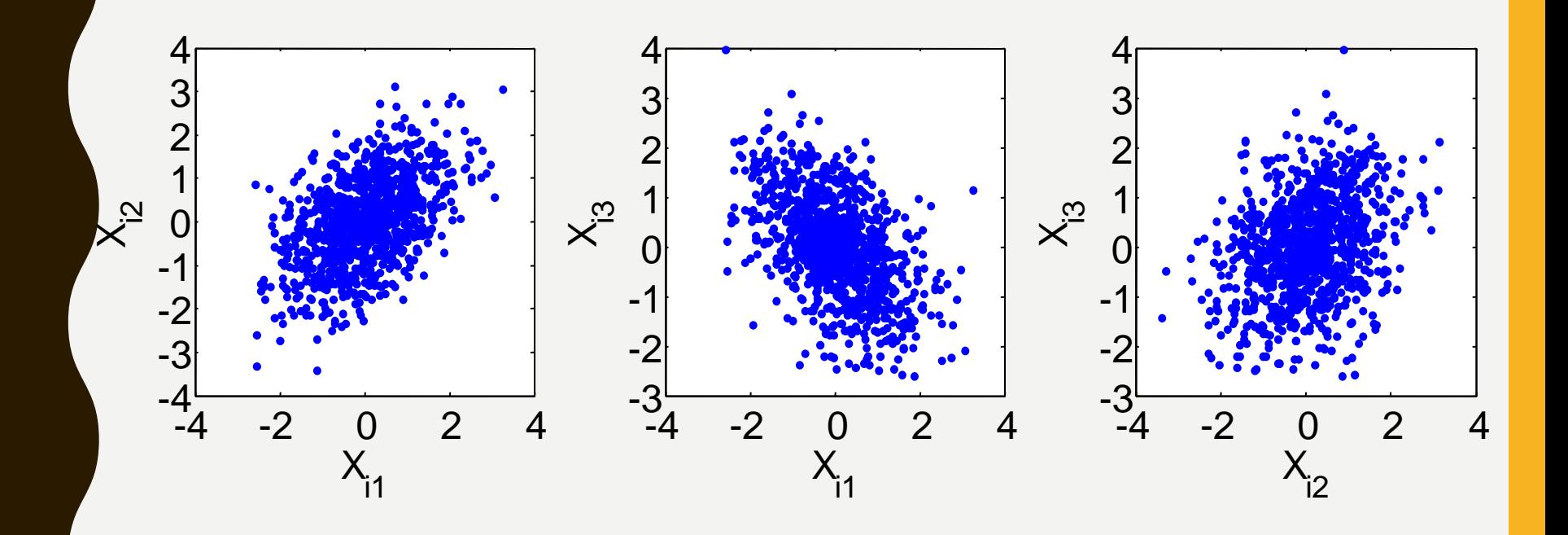

# SPHERICITY DOES HOLD

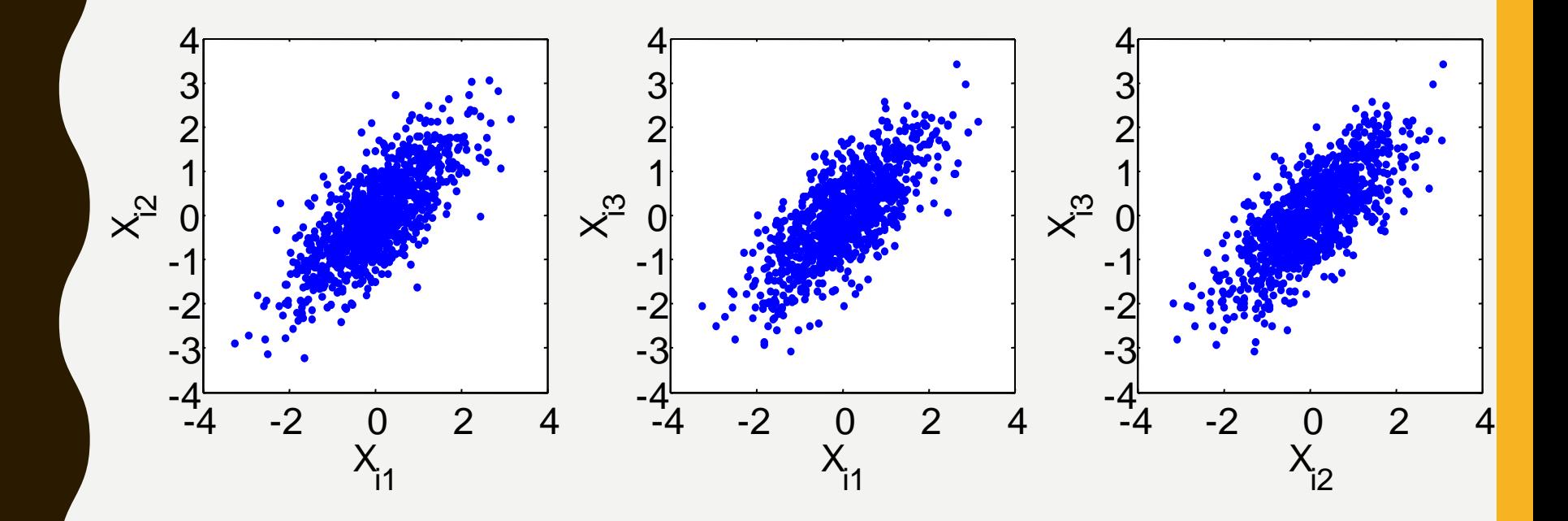

## • *SO THE SPHERICITY MEAN THAT:*

- Variance of the differences between conditions is the same.
	- Variance  $_{t1-t2} \approx$  Variance  $_{t1-t3} \approx$  Variance  $_{t2-t3}$

- Correlation between pairs of groups is the same.
	- Corr $_{t+1/2}$   $\approx$  Corr $_{t+1/3}$  $\approx$  Corr $_{t2-t3}$

**This assumption can be tested using Mauchly's Sphericity Test.**

# TESTING SPHERICITY

## • **Mauchly'sTest**

• If  $p > .05$ , assume equality of variances.

If  $p < 0.05$ , then the data fails to meet the assumption of sphericity. Need to use one of the correction factors E.g. Greenhouse-Geisser A more conservative test, using different dfs

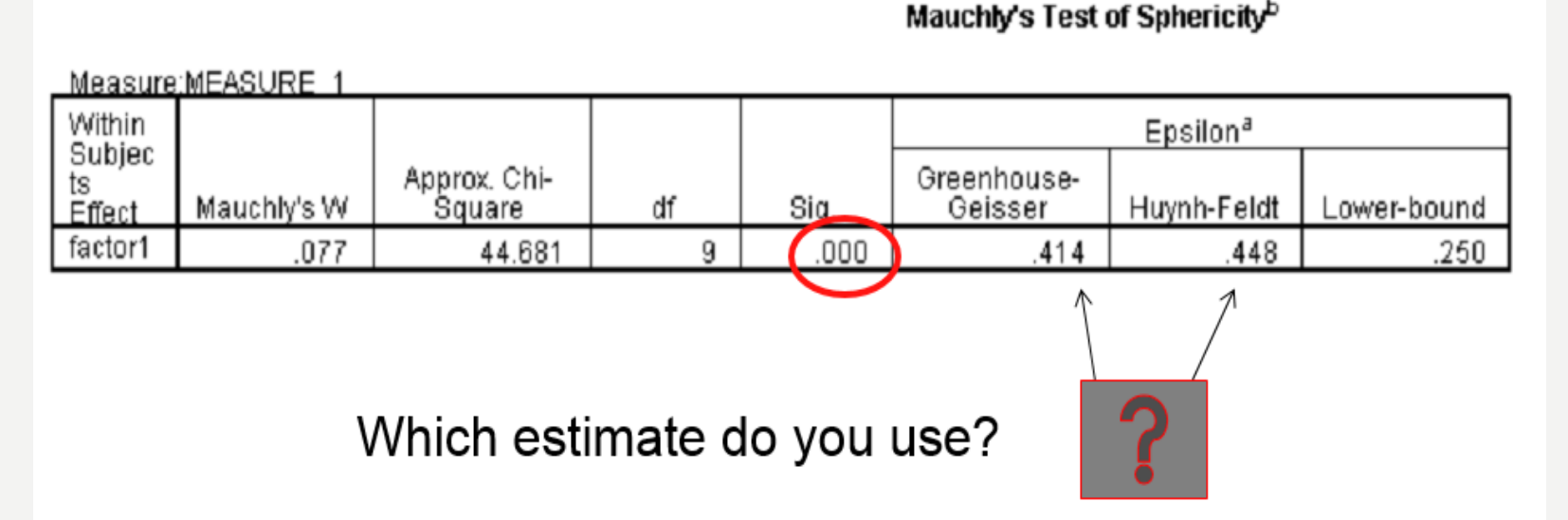

Remember!: If the Epsilon estimates < 75, use Greenhouse-Geisser (GG);

If the Epsilon estimates > .75, use Huynh-Feldt (HF).

## CORRELATION ACROSS TIME POINTS

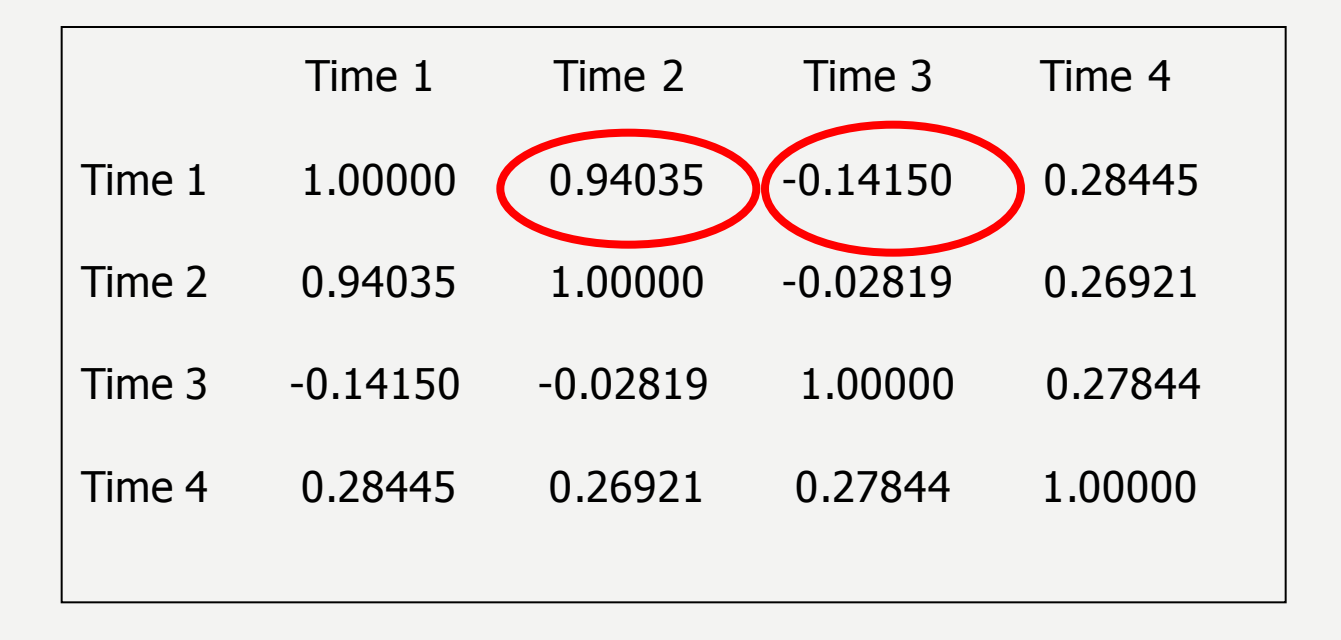

Time 1 and Time 2 are highly positively correlated, but Time 1 and Time 3 are *negatively* correlated!

**Thus for this example we might conclude that the conditions for compound symmetry are NOT met.**

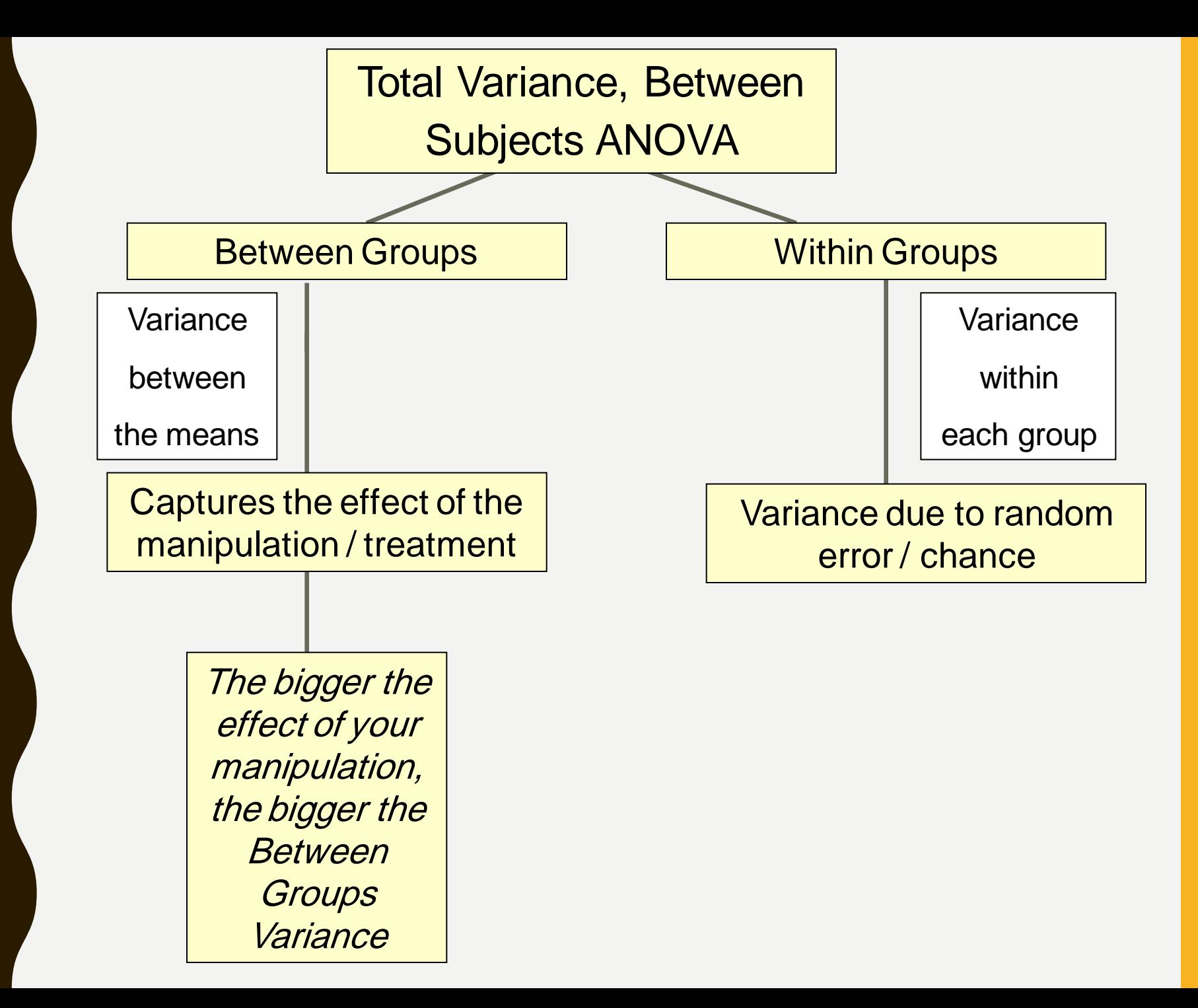

## NOW WE HAVE FOUR KINDS OF VARIANCE

- TOTAL VARIANCE
	- **SStotal**
	- $-\sum$  (x<sub>ij</sub> Grand Mean )<sup>2</sup>
- **Variance due to the manipulation**
	- $SS_{treatment}$  $- n \sum (Group mean<sub>j</sub> - Grand Mean )<sup>2</sup>$

• **Variance due to individual differences between participants**

 $SS_{\text{participants}}$ 

 $-$  No. of conditions  $\sum$  (Participant mean - Grand Mean)<sup>2</sup>

• **Variance due to random error**

$$
-SS_{random error} = SS_{total} - SS_{treatment} - SS_{participants}
$$

### **F Ratio**

Compares the variance due to the treatment / manipulation to the variance due to random error /

![](_page_51_Figure_2.jpeg)

### **Repeated measures (no grouping factor, one repeated measures factor (time))**

![](_page_52_Picture_83.jpeg)

![](_page_53_Picture_53.jpeg)

![](_page_54_Picture_94.jpeg)

**SStreatment : no. of people in each condition ∑ (Treatment Mean - Grand Mean ) 2**

 $4 \sum (16 - 18.67)^2 + (19 - 18.67)^2 + (21 - 18.67)^2$ 

![](_page_55_Picture_108.jpeg)

**SSparticipants : no. of conditions ∑ (Participant Mean - Grand Mean )2**  $3\sum(4.33-18.67)^2+(11.67-18.67)^2+...+(31.67-18.67)^2$ 

![](_page_56_Picture_100.jpeg)

**SS**<sub>random error =  $SS_{total} - SS_{treatment} - SS_{participants}$ </sub>

## ANOVA TABLE

![](_page_57_Picture_167.jpeg)

**N = Total no. of observations, n = no. of people in each condition, K = no. of conditions**

# EXAMPLE (1)

- **In the following study the experimenter was interested in how the level of a certain enzyme changed in cardiac patients after open heart surgery:**
- **For n = 15 cardiac surgical patients, the enzyme was measured:**
- **Immediately after surgery (Day 0),**
- **One day (Day 1),**
- **Two days (Day 2) and**
- **One week (Day 7) after surgery.**